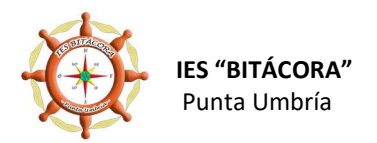

# ORGANIZACIÓN DEL AULA DE APOYO

El aula de apoyo del IES Bitácora se sitúa en un espacio muy pequeño por lo que tenemos muchas dificultades para crear diferentes espacios o ambientes, a lo que se une la falta de materiales.

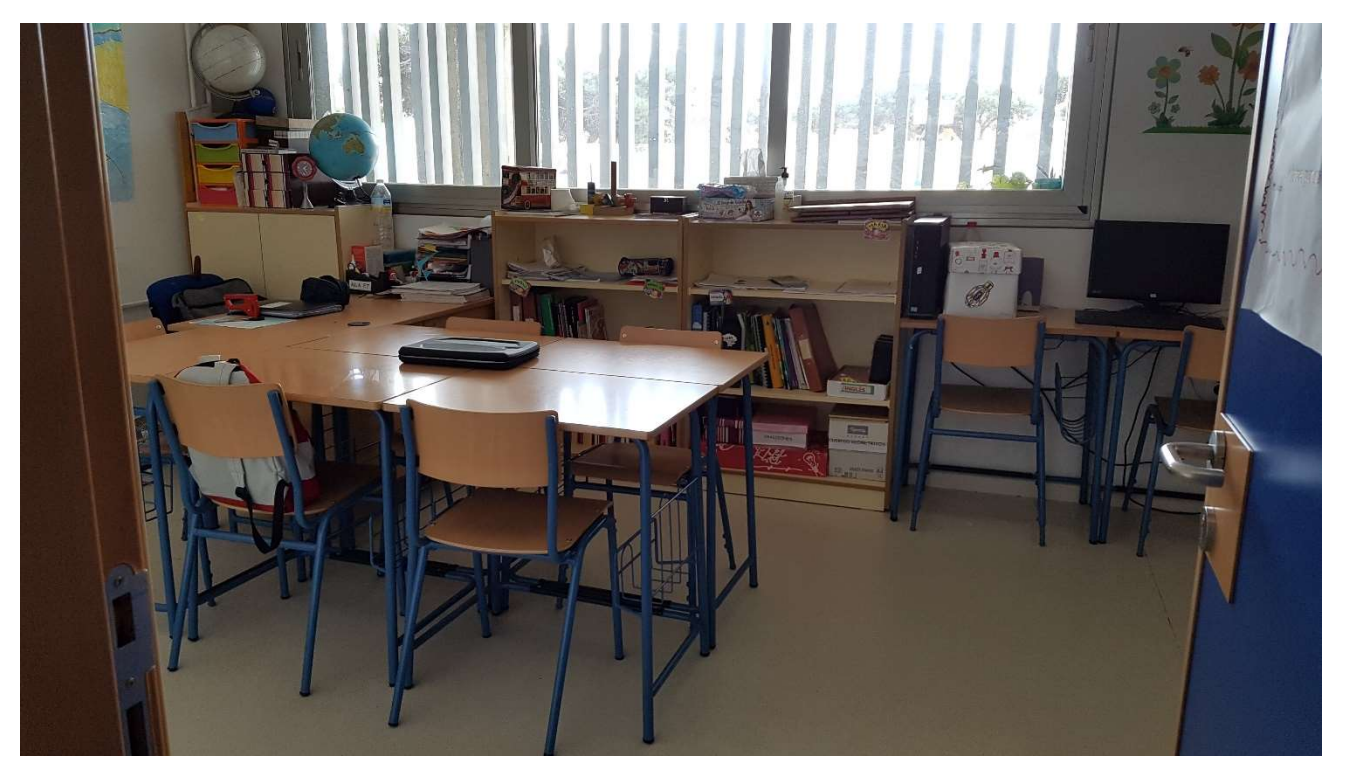

No obstante, tenemos delimitados los siguientes espacios:

1. Zona de trabajo:

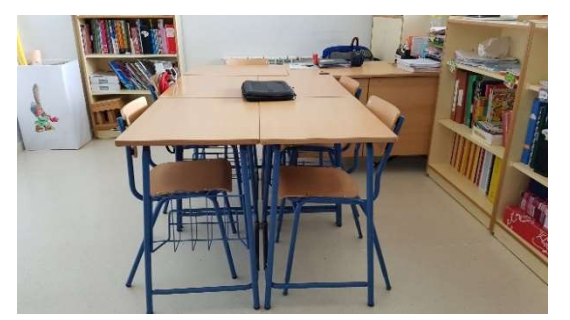

En ella realizamos las actividades de lápiz y papel, las manipulativas, actividades de expresión y comprensión oral, debates, actividades cooperativas, etc. Algunas veces también desarrollamos actividades TIC mediante el ordenador portátil de la maestra y de algunos alumnos.

## 2. Zona del ordenador:

Desarrollamos actividades TIC, de refuerzo de contenidos, de atención, memoria, elaboración de trabajos, etc. También utilizamos el ordenador para escuchar música relajante mientras

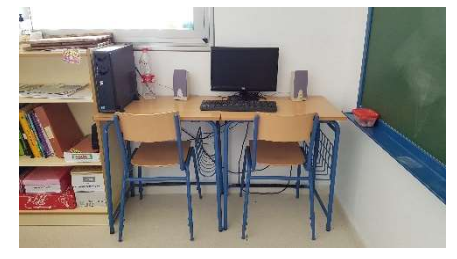

realizamos determinadas actividades plásticas.

3. Zona de la pizarra:

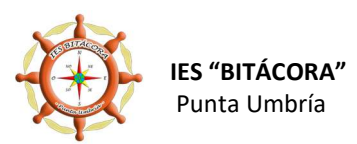

Tenemos dos pizarras, una de ellas pequeña y magnética. Se

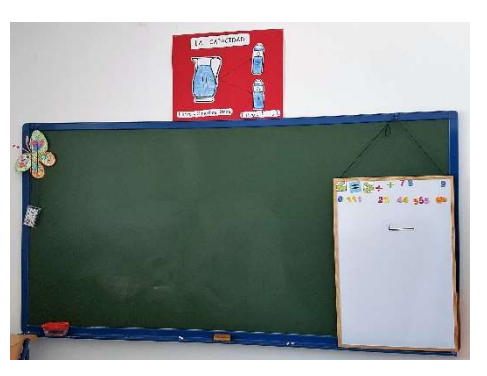

realizan actividades de repaso de contenidos, juegos matemáticos (seriaciones, formación de números, etc.) y de lectoescritura (formación de palabras, juego del ahorcado con vocabulario básico de las unidades que se estén trabajando,…), ejemplificaciones, etc. Todos los días se escribe el nombre de la localidad y la fecha.

### 4. Espacio entre ordenador y pizarra:

Lo usamos para realizar actividades grupales relacionadas con los contenidos de los distintos temas y las áreas de desarrollo. Generalmente es a través de juegos como la mímica, descripciones de personas, personajes u objetos, realizar ensayos de las exposiciones que van a realizar en el aula ordinaria, etc.

### 5. Tablón de rutinas y seguimiento:

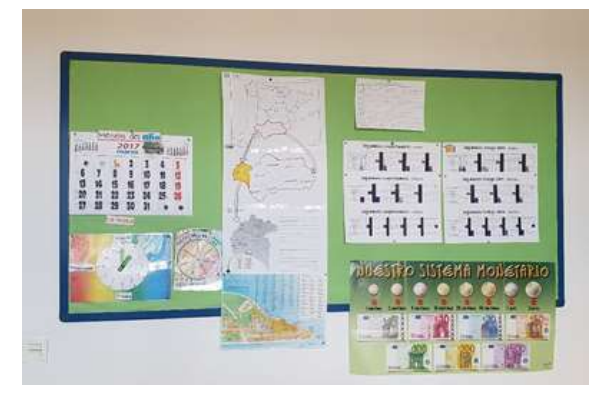

En él tenemos varias partes:

- RUTINAS: comenzamos con la ruleta de los días de la semana y trabajamos el día anterior y posterior; después pasamos al calendario para señalar la fecha concreta y realizamos diferentes actividades (cuántos días han pasado del mes, cuántos días faltan para que termine, cuántos

sábados tiene el mes, etc.).

- SEGUIMIENTO: cada día, al finalizar las clases, valoramos el comportamiento durante el desarrollo de las mismas y cómo se ha trabajado. Para ello otorgamos tres tipos de puntos diferentes (verde, amarillo y rojo), que ellos mismos se encargan de poner en la hoja de seguimiento,
- REFUERZO VISUAL DE CONTENIDOS: en la zona central del tablón vamos colocando carteles, imágenes, etc. relacionadas con los contenidos que se estén trabajando en cada unidad.
- 6. Estanterías: en ella, además de algunos libros de textos, fichas recopiladas, revistas, carteles, etc. hay un espacio para que cada alumno/a deje su material. El espacio está delimitado con un cartel con el nombre de cada uno/a.

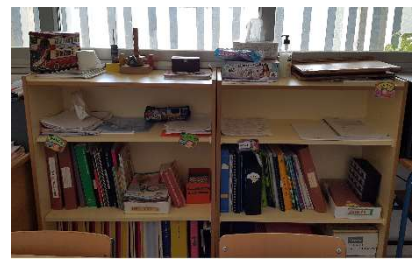

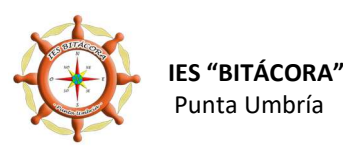

IES "BITÁCORA" Aula de Apoyo a la Integración Punta Umbría Curso 2016-2017

#### 7. Rincón de exposición de trabajos:

La única pared libre que tenemos en el aula la utilizamos para la exposición de trabajos más artísticos del alumnado. El curso pasado fue el rincón del arte y este curso se ha colocado el gran mapa de la localidad realizado para una de las unidades didácticas.

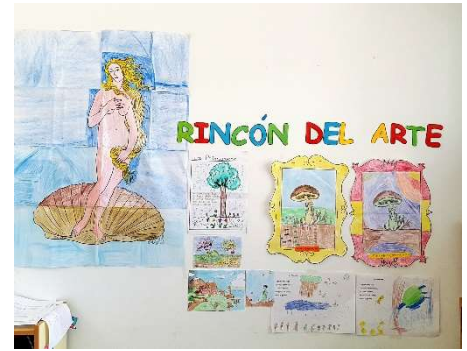

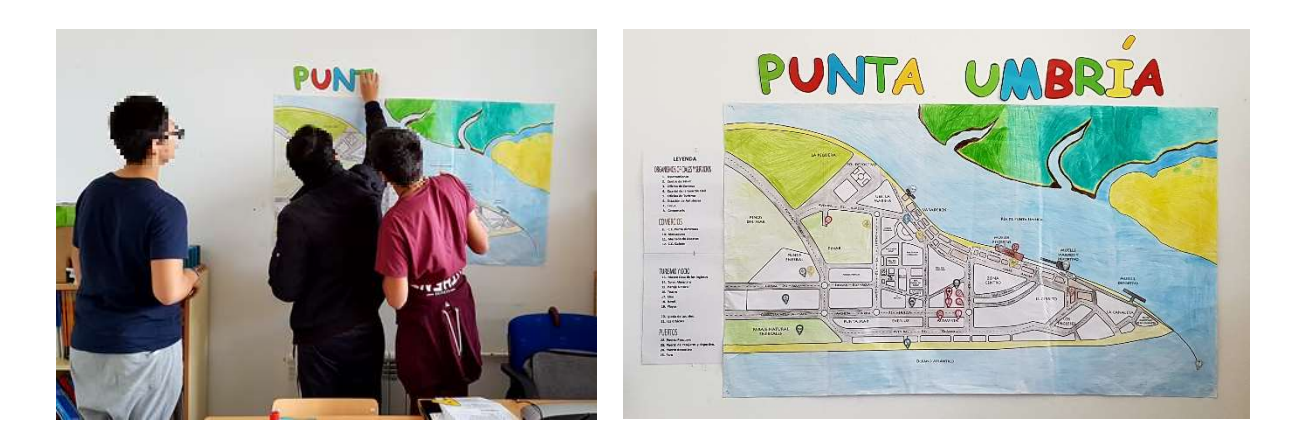

 Por otro lado, en muchas ocasiones utilizamos la puerta de la clase, por fuera, o la pared exterior del aula para mostrar las actividades plásticas que realizamos para días especiales, efemérides, etc.

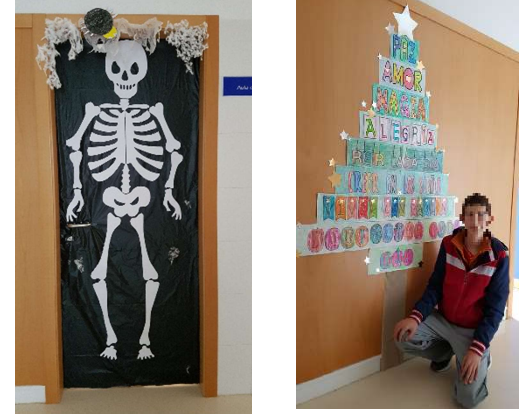